# WebObjects Application Properties Reference

Mac OS X Server > WebObjects

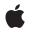

2007-07-11

#### Ś

Apple Inc. © 2007 Apple Inc. All rights reserved.

No part of this publication may be reproduced, stored in a retrieval system, or transmitted, in any form or by any means, mechanical, electronic, photocopying, recording, or otherwise, without prior written permission of Apple Inc., with the following exceptions: Any person is hereby authorized to store documentation on a single computer for personal use only and to print copies of documentation for personal use provided that the documentation contains Apple's copyright notice.

The Apple logo is a trademark of Apple Inc.

Use of the "keyboard" Apple logo (Option-Shift-K) for commercial purposes without the prior written consent of Apple may constitute trademark infringement and unfair competition in violation of federal and state laws.

No licenses, express or implied, are granted with respect to any of the technology described in this document. Apple retains all intellectual property rights associated with the technology described in this document. This document is intended to assist application developers to develop applications only for Apple-labeled computers.

Every effort has been made to ensure that the information in this document is accurate. Apple is not responsible for typographical errors.

Apple Inc. 1 Infinite Loop Cupertino, CA 95014 408-996-1010

Apple, the Apple logo, Mac, Mac OS, Pages, WebObjects, and Xcode are trademarks of Apple Inc., registered in the United States and other countries.

Java and all Java-based trademarks are trademarks or registered trademarks of Sun Microsystems, Inc. in the U.S. and other countries.

Simultaneously published in the United States and Canada.

Even though Apple has reviewed this document, APPLE MAKES NO WARRANTY OR REPRESENTATION, EITHER EXPRESS OR IMPLIED, WITH RESPECT TO THIS DOCUMENT, ITS QUALITY, ACCURACY, MERCHANTABILITY, OR FITNESS FOR A PARTICULAR PURPOSE. AS A RESULT, THIS DOCUMENT IS PROVIDED "AS IS," AND YOU, THE READER, ARE ASSUMING THE ENTIRE RISK AS TO ITS QUALITY AND ACCURACY.

IN NO EVENT WILL APPLE BE LIABLE FOR DIRECT, INDIRECT, SPECIAL, INCIDENTAL, OR CONSEQUENTIAL DAMAGES RESULTING FROM ANY DEFECT OR INACCURACY IN THIS DOCUMENT, even if advised of the possibility of such damages.

THE WARRANTY AND REMEDIES SET FORTH ABOVE ARE EXCLUSIVE AND IN LIEU OF ALL OTHERS, ORAL OR WRITTEN, EXPRESS OR IMPLIED. No Apple dealer, agent, or employee is authorized to make any modification, extension, or addition to this warranty.

Some states do not allow the exclusion or limitation of implied warranties or liability for incidental or consequential damages, so the above limitation or exclusion may not apply to you. This warranty gives you specific legal rights, and you may also have other rights which vary from state to state.

### Contents

| <br>Introduction to WebObjects Application Properties Reference 7 |
|-------------------------------------------------------------------|
| Organization of This Document 7<br>See Also 7                     |
| <br>Application Properties 9                                      |
| <br>JavaMonitor Properties 15                                     |
| <br>wotaskd Properties 17                                         |
| Document Revision History 19                                      |

### Tables

| <br>Application Properties 9 |                           |  |  |
|------------------------------|---------------------------|--|--|
| Table 1                      | Application properties 9  |  |  |
| <br>JavaMonit                | or Properties 15          |  |  |
| Table 1                      | JavaMonitor properties 15 |  |  |
| <br>wotaskd P                | roperties 17              |  |  |
| Table 1                      | wotaskd Properties 17     |  |  |

## Introduction to WebObjects Application Properties Reference

Note: This document was previously titled Application Properties.

This document describes the application and tool properties that you use to configure applications for deployment or development. Some of the application properties discussed in this reference are applicable to development and others applicable to deployment only. The default values may also be different if you are in development or deployment mode.

You should read this document if you are testing WebObjects applications during development or deploying WebObjects applications. Read the "Application Properties" (page 9) chapter first since it applies to all WebObjects applications. Read the "wotaskd Properties" (page 17) and "JavaMonitor Properties" (page 15) chapters if you are using these deployment tools.

#### Organization of This Document

Each chapter in this document describes the properties for a different application or tool:

- "Application Properties" (page 9) describes the properties for WebObjects applications including
  properties that may be specific for types of WebObjects applications.
- "wotaskd Properties" (page 17) describes the properties for the Wotaskd deployment tool.
- "JavaMonitor Properties" (page 15) describes the properties for the JavaMonitor deployment tool.

### See Also

Examples of how to use some of these properties are described in other documents:

- Read WebObjects Deployment Guide Using JavaMonitor to learn more about deployment properties and tools.
- See *WebObjects 5.3 Reference* for more details on some specific properties that correspond to accessor methods in classes such as the WOApplication class.

Introduction to WebObjects Application Properties Reference

## **Application Properties**

This chapter describes the properties you can configure when launching a WebObjects application.

The application properties are described in Table 1. Note that some properties are for deployment, and others are for development only. Some properties are specific to certain types of WebObjects applications—for example, Direct to Web applications. Most properties correspond to a method in one of the WebObjects frameworks. See the property description for links to the related reference document.

There are several ways to set these properties. You can specify these arguments on the command line using Java-style command-line arguments with the following format:

<appName> -D<optionName>=<value> -D<optionName>=<value> ...

For example, you set the WOAllowsConcurrentRequestHandling property to true as follows:

./myApp -DWOAllowsConcurrentRequestHandling=true

You can also specify these properties in the application's Properties file. The Properties file is located in the Contents/Resources directory of an application folder. See the API reference for NSProperties in *WebObjects 5.3 Reference* to learn more about property specifications in WebObjects.

Read *WebObjects Deployment Guide Using JavaMonitor* for how to set some of these properties using deployment tools.

| Property                              | Туре    | Description                                                                                                    |
|---------------------------------------|---------|----------------------------------------------------------------------------------------------------|
| D2WTraceRuleFiring-<br>Enabled        | boolean | A Boolean value that determines whether or not rule firing should<br>be logged. Set to true to log rule firing; otherwise, false.                                                                                                   |
| D2WTraceRule-<br>ModificationsEnabled | boolean | A Boolean value that determines whether or not rule<br>modifications should be logged. Set to true to log rule<br>modifications; otherwise, false.                                                                                  |
| EOAdaptorDebug-<br>Enabled            | boolean | A Boolean value that determines whether or not SQL sent by an application's EOAdaptor object to a data source should be logged. Set to true to turn on EOAdaptor logging; otherwise, false.                                         |
| EOAdaptorUseBind-<br>Variables        | boolean | A Boolean value that determines whether or not the EOAdaptor<br>object should use binding variables. Set to true to require bind<br>variables; otherwise, false. See the useBindVariables method<br>of EOSQLExpression for details. |
| EOAssistantEnabled                    | boolean | A Boolean value that determines whether or not to launch the<br>Direct to Java Client Assistant for Direct to Java Client applications.<br>Set to true to enable the assistant; otherwise, false.                                   |

#### Table 1Application properties

| Property                               | Туре                      | Description                                                                                                    |
|----------------------------------------|---------------------------|----------------------------------------------------------------------------------------------------|
| EOEventLoggingLimit                    | integer                   | The limit of the event logging stack. See the EOEventCenter class reference for details.                                                                                                    |
| EOEventLogging-<br>OverflowDisplay     | boolean                   | A Boolean value that determines whether or not event data should be logged when the event log limit is exceeded. Set to true to enable overflow logging; otherwise, false. See the EO-EventCenter class reference for details.                                      |
| EOEventLogging-<br>Password            | string                    | The password that allows access to event logging data. See the EOEventCenter class reference for details.                                                                                                    |
| NSCurrencySymbol                       | string                    | The currency symbol to use in the application. See the currency symbol method of NSNumberFormatter for details.                                                                                                    |
| NSDebugGroups                          | string or<br>bit position | Indicates the debugging groups to enable. Groups are used to track individual issues. See the NSLog class reference for details.                                                                                                    |
| NSDebugLevel                           | integer or<br>string      | Represents the debug logging level. See the NSLog class reference for details.                                                                                                    |
| NSProjectSearchPath                    | array                     | An array of strings representing file system paths in which to look<br>for projects for rapid turnaround mode. This property is not used<br>by Xcode. See the projectSearchPath method of WOApplication<br>for details.                                             |
| NSXMLValidation                        | boolean                   | A Boolean value that determines whether or not the XML parser performs validation while deserializing an XML document. Set to true to validate; otherwise, false.                                                                                                   |
| WOAcceptMalformed-<br>Cookies          | boolean                   | A Boolean value that determines whether or not to control what<br>happens when a malformed cookie is received in a request. Set<br>to true to accept the request containing a malformed cookie;<br>otherwise, false. See the WOMessage class reference for details. |
| WOAdaptor                              | string                    | The class name of the application's primary adaptor. See the adaptor method of WOApplication for details.                                                                                                    |
| WOAdditionalAdaptors                   | array                     | An array of dictionaries representing the class names of the application's additional adaptors. See the additional Adaptors method of WOApplication for details.                                                                                                    |
| WOAllowsCacheControl-<br>Header        | boolean                   | A Boolean value that determines whether or not client-side page<br>caching is on. Set to true to enable client-side page caching;<br>otherwise, false. See the disableClientCaching method of<br>WOResponse for details.                                            |
| WOAllowsConcurrent-<br>RequestHandling | boolean                   | A Boolean value that determines whether or not concurrent request handling is on. Set to true to turn on concurrent request handling; otherwise, false. See the allowsConcurrentRequestHandling method of WOApplication for details.                                |

| Property                         | Туре    | Description                                                                                                    |
|----------------------------------|---------|----------------------------------------------------------------------------------------------------|
| WOAllowRapid-<br>Turnaround      | boolean | A Boolean value that determines whether or not rapid turnaround mode is on. Set to true to turn rapid turnaround on; otherwise, false. The default value is true in development mode and false in deployment mode.                                                                                                    |
| WOApplicationBaseURL             | string  | A path indicating the location of the WebObjects application<br>under the document root, not including the application name.<br>See the applicationBaseURL method of WOApplication for<br>details.                                                                                                    |
| WOApplicationName                | string  | The WebObjects application name. The default value is the name<br>of the executable file without any extensions. See the name<br>method of WOApplication for details.                                                                                                    |
|                                  |         | This property is used by the HTTP adaptor to implement load<br>balancing. The adaptor can load-balance only between instances<br>with the same application name. This setting can be used to<br>create groups of instances, even when the instances share the<br>same executable file. This argument is set automatically for<br>instances started by wotaskd.               |
| WOAutoOpenInBrowser              | boolean | A Boolean value that determines whether or not the application<br>is automatically opened in a browser window. Set to true to<br>open the application in a browser; otherwise, false. By default,<br>the application opens in a browser. See the autoOpenInBrowser<br>method of WOApplication for details.                                                                   |
| WOAutoOpenClient-<br>Application | boolean | A Boolean value that determines whether or not the client-side<br>application is automatically launched in a three-tier Java Client<br>application. Set to true to auto launch the client; otherwise,<br>false. See the autoOpenClientApplication method of<br>WOApplication for details.                                                                                    |
| WOCGIAdaptorURL                  | string  | The URL for the web server including the path to the WebObjects CGI adaptor. See the cgiAdaptorURL method in WOApplication for details.                                                                                                    |
| WOCachingEnabled                 | boolean | A Boolean value that determines whether or not component<br>definition caching is enabled—whether or not a component's<br>.wod and .html are parsed again. Set to true to enable caching;<br>otherwise, false. See the isCachingEnabled method for<br>WOApplication for details.                                                                                             |
| WOContextClassName               | string  | The class name of the application's context class. See the con-<br>textClassName method of WOApplication for details.                                                                                                    |
| WODebuggingEnabled               | boolean | A Boolean value that determines whether or not debug logging<br>is enabled. Set to true to enable debug logging; otherwise,<br>false. If the logging is enabled, the NSLog() method debug<br>level is set to at least DebugLevelInformational and the group<br>includes DebugGroupWebObjects. The default value is true in<br>development mode and false in deployment mode. |

| Property                          | Туре    | Description                                                                                                    |
|-----------------------------------|---------|----------------------------------------------------------------------------------------------------|
| WODefaultUndo-<br>StackLimit      | integer | The default undo stack limit for the application's sessions. See the defaultUndoStackLimit method of WOApplication for details.                                                                                                    |
| WODirectAction-<br>RequestHandler | string  | The class name of the application's direct action request handler.<br>See the directActionRequestHandlerKey method of<br>WOApplication for details.                                                                                                    |
| WODirectConnect-<br>Enabled       | boolean | A Boolean value that determines whether or not direct connect<br>mode is enabled—whether or not a host name and port number<br>can be used to connect from a browser to the application. Set to<br>true to enable direct connect; otherwise, false. The default<br>value is true during development mode and false in<br>deployment mode. See the isDirectConnectEnabled method of<br>WOApplication for details. |
| WODisplayException-<br>Pages      | boolean | A Boolean value that determines whether or not the generation<br>of WOExceptionPages for direct action requests is enabled. Set<br>to true to enable exception pages; otherwise, false. The default<br>value is true in development mode and false in deployment<br>mode.                                                                                                    |
| WOEventLogging-<br>Enabled        | boolean | A Boolean value that determines whether or not event logging<br>in the application server is enabled. Set to true to enable event<br>logging; otherwise, false. See the WOEvent class reference for<br>details.                                                                                                    |
| WOFrameworksBaseURL               | string  | The URLs of the frameworks to use when generating URLs for web server resources. See the frameworksBaseURL method of WOApplication for details.                                                                                                    |
| WOGenerateWSDL                    | boolean | A Boolean value that determines whether or not to allow the generation of WSDL files in a web services application. Set to true to generate WSDL files; otherwise, false.                                                                                                    |
| WOHost                            | string  | The name of the host on which the application is running or, in<br>a multihomed environment, the address of the adaptor the<br>application should use. See the host method of WOApplication<br>for details.                                                                                                    |
| WOIncludeComments-<br>InResponse  | boolean | A Boolean value that determines whether or not HTML comments<br>are included in the application's responses. Set to true to include<br>the comments; otherwise, false. See the includeCommentsIn-<br>Responses method of WOApplication for details.                                                                                                    |
| WOLifebeat-<br>DestinationPort    | integer | The port to which lifebeat signals are sent. The default value is 1085. See the lifebeatDestinationPort method of WOApplication for details.                                                                                                    |
| WOLifebeatEnabled                 | boolean | A Boolean value that determines whether or not the application instance sends lifebeats. Set to true to enable lifebeats; otherwise, false. The default value is true. See the lifebeatEnabled method of WOApplication for details.                                                                                                    |

| Property                            | Туре    | Description                                                                                                    |
|-------------------------------------|---------|----------------------------------------------------------------------------------------------------|
| WOLifebeatInterval                  | integer | The interval (in seconds) between lifebeats. The default value is 30. See the lifebeatInterval method of WOApplication for details.                                                                                                    |
| WOListenQueueSize                   | integer | The size of the application adaptor's listen queue. See the listen-<br>QueueSize method of WOApplication for details.                                                                                                    |
| WOMaxIOBufferSize                   | integer | The maximum buffer size used when reading requests. A buffer larger than this value is truncated after the current request has finished processing. The default value is 8,192.                                                                                                    |
| WOMaxHeaders                        | integer | The maximum number of headers in a single request. The default value is 200.                                                                                                    |
| WOMaxSocketIdleTime                 | integer | The number of milliseconds for which a socket should be allowed<br>to wait on incoming data. See the maxSocketIdleTime method<br>of WOApplication for details.                                                                                                    |
| WOMissingResource-<br>SearchEnabled | boolean | A Boolean value that determines whether or not an application's resource list is refreshed every time a resource cannot be found. Set to true to refresh the list; otherwise, false. This flag applies only to applications in rapid turnaround mode. When this flag is set to true, you can make changes to an application's resources (such as images) and immediately see the results of those changes in a running application. Doing so incurs overhead, so you may want to set this flag to false to improve page-loading speed during development. The default value is true. |
| WOMonitorEnabled                    | boolean | A Boolean value that determines whether or not the application<br>is started by JavaMonitor. Set to true to enable JavaMonitor;<br>otherwise, false. See the monitorEnabled method of<br>WOApplication for details.                                                                                                    |
| WOOutputPath                        | string  | A file system path indicating the location of logs. The default value is /dev/null. See the outputPath method of WOApplication for details.                                                                                                    |
| WOPort                              | integer | The port on which the application's primary adaptor listens. The default value is 1085. See the port method of WOApplication for details.                                                                                                    |
| WORecordingPath                     | string  | A file system path indicating the location of recording files. See the recordingPath method of WOApplication for details.                                                                                                    |
| WOSMTPHost                          | string  | The name of the mail server used to send messages created by WOMailDelivery. See the SMTPHost method of WOApplication for details.                                                                                                    |
| WOSessionStore-<br>ClassName        | string  | The name of the class used to store sessions. See the sessionStore-<br>ClassName method of WOApplication for details.                                                                                                    |

| Property             | Туре    | Description                                                                                                    |
|----------------------|---------|----------------------------------------------------------------------------------------------------|
| WOSessionTimeOut     | integer | The number of seconds for which a session may be idle before<br>it times out. The default value 3600. See the sessionTimeOut<br>method of WOApplication for details.                                        |
| WOStatisticsPassword | string  | The password that allows access to the application statistics—the password used to access the statistics page of an application instance. See the setPassword method of WOStatisticsStore for more details. |
| WSAssistantEnabled   | boolean | A Boolean value that determines whether or not the Web Services<br>Assistant in a Direct to Web Services application is launched. Set<br>to true to launch the assistant; otherwise, false.                 |

## JavaMonitor Properties

This chapter describes the properties you can configure when launching JavaMonitor. Currently there is only one JavaMonitor property.

Usually you set these properties on the command line using Java-style command-line arguments with the following format:

<appName> -D<optionName>=<value> -D<optionName>=<value> ...

Read WebObjects Deployment Guide Using JavaMonitor for examples on when to use these properties.

#### Table 1JavaMonitor properties

| Property                                     | Туре   | Description                                                                                                    |
|----------------------------------------------|--------|----------------------------------------------------------------------------------------------------|
| WODeployment-<br>Configuration-<br>Directory | string | Location of the site configuration file.<br>Each wotaskd process writes its configuration to a file called<br>SiteConfig.xml in the directory specified by this property. (The HTTP<br>adaptor configuration file is also located in this directory.) This property,<br>in conjunction the WOLifebeatDestinationPort property, allows you<br>to run multiple wotaskd processes on a single computer.<br>The default value is /Library/WebObjects/Configuration. |

JavaMonitor Properties

### wotaskd Properties

This chapter describes the properties you can configure when launching wotaskd.

The wotaskd properties are described in Table 1. Note that the WODeploymentConfigurationDirectory property is also used by the JavaMonitor tool. The other properties listed in Table 1 are unique to wotaskd.

Usually you set these properties on the command line using Java-style command-line arguments with the following format:

<appName> -D<optionName>=<value> -D<optionName>=<value> ...

Read WebObjects Deployment Guide Using JavaMonitor for examples on when to use these properties.

#### Table 1wotaskd Properties

| Property                                 | Туре    | Description                                                                                                    |
|------------------------------------------|---------|----------------------------------------------------------------------------------------------------|
| WODeployment-                            | string  | Location of the site configuration file.                                                                                                    |
| Configuration-<br>Directory              |         | Each wotaskd process writes its configuration to a file called<br>SiteConfig.xml in the directory specified by this property. (The<br>HTTP adaptor configuration file is also located in this directory.) This<br>property, in conjunction the WOLifebeatDestinationPort<br>property, allows you to run multiple wotaskd processes on a single<br>computer. |
|                                          |         | The default value is /Library/WebObjects/Configuration.                                                                                                    |
| WOAssumeApplication-<br>IsDeadMultiplier | integer | A multiplier used to calculate the number of seconds that the wotaskd<br>process waits without receiving a status message from an instance<br>before considering it dead.                                                                                                    |
|                                          |         | This property is multiplied by the WOLifebeatInterval property<br>to calculate the total number of seconds wotaskd waits. For example,<br>if WOLifebeatInterval is 30, a wotaskd process waits 120 seconds<br>from the last status message before concluding that an instance is<br>dead.<br>The default value is 4.                                        |
| WOMulticastAddress                       | string  | The IP address that the wotaskd process listens to for multicast requests from the HTTP adaptor.                                                                                                    |
|                                          |         | The default value is 239.128.14.2.                                                                                                    |
| WORespondsTo-<br>MulticastQuery          | Boolean | A Boolean value of true or false that determines whether the wotaskd process responds to multicast queries from the HTTP adaptor.<br>The default value is false.                                                                                                    |

| Property                         | Туре    | Description                                                                                                    |
|----------------------------------|---------|----------------------------------------------------------------------------------------------------|
| WOSavesAdaptor-<br>Configuration | Boolean | A Boolean value of true or false that determines whether the wotaskd process generates an HTTP adaptor configuration file.<br>The default value is false. |

## **Document Revision History**

This table describes the changes to WebObjects Application Properties Reference.

| Date       | Notes                                                                                                    |
|------------|----------------------------------------------------------------------------------------------------|
| 2007-07-11 | Expanded to include properties of wotaskd and JavaMonitor that were previously covered in "WebObjects Deployment Guide." Changed title from "Application Properties." |

Document Revision History